# Cheatography

# ES6 Cheat Sheet by [arrow96](http://www.cheatography.com/arrow96/) via [cheatography.com/77976/cs/19118/](http://www.cheatography.com/arrow96/cheat-sheets/es6)

# **Let and Const**

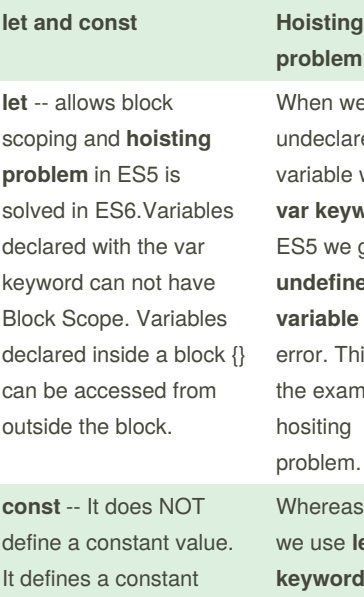

**problem** hen we use a undeclared riable with **var keyword** in S5 we get **undefined variable name** ror. This is e example for hositing oblem. nereas when use **let keyword** , hoisting problem is solved in ES6. We get the Error as **Refe‐ rence Error <variable name> not defined**.

## **This keyword**

objects.

reference to a value. Because of this, we cannot change constant primitive values, but we can change the properties of constant

The JavaScript this keyword refers to the object it belongs to. It has different values depending on where it is used: In a method, this refers to the owner object. Alone, this refers to the global object

# **The 4 rules of finding out the value of this keyword**

Rule 1 : When the **keyword this** is not inside the declared object then it refers to the **global object**

Rule 2 : When the **keyword this** is inside the declared object , then it refers to the closest parent object

Rule 3 : whenever the context of the object changes , we use **call , apply and bind** to set the value of this explicitly.

Rule 4 : Whenever we create a object using **new keyword** inside the function definition, the **this keyword** refers to the new object that is being created

# **Arrow Functions**

Arrow function or fat arrow function - shorter version of syntax when compared to the normal function

We cannot manipulate the value of **this** keyword inside the arrow function when we use **call,apply or bind**

We do not have access to the**prototype** field when we declare the function using **fat arrow symbol**

#### **Default function parameters**

when we set up default function parameters we get access to the functions and the variables in the context

 $data = (price, cost = 0.07)$ =>{ console.log(price\*cost) } data(5.00)

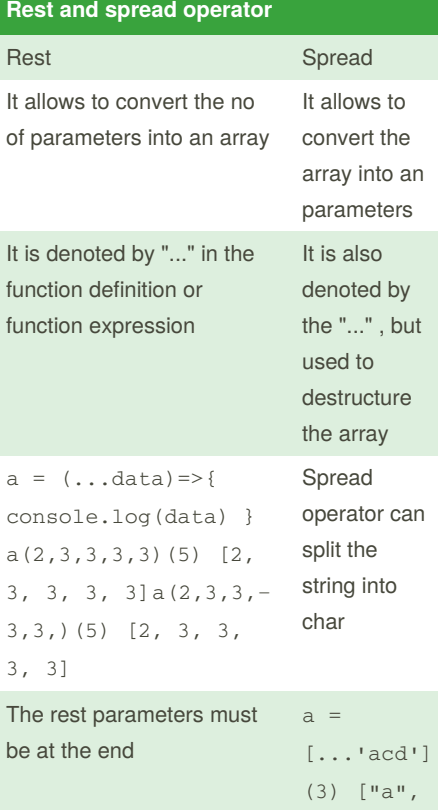

Ref -- [https://javascript.info/rest-paramet‐](https://javascript.info/rest-parameters-spread-operator) ers-spread-operator

"c", "d"]

# **Object Literal**

It is shorthand for initializing the object properties and also method

Ref -- [https://dev.to/sarah\\_chima/enhanc‐](https://dev.to/sarah_chima/enhanced-object-literals-in-es6-a9d) ed-object-literals-in-es6-a9d

# **Prototype**

All JavaScript objects inherit properties and methods from a prototype.

When we create the constructor function , **prototype** property is created for that constructor function

The only inconvenience of using prototypes is that there is no easy way to create private methods or variables.

Ref -- https://stackoverflow.com/questions/‐ [8433459/what-s-the-purpose-of-prototype](https://stackoverflow.com/questions/8433459/what-s-the-purpose-of-prototype)

Ref -- [https://idiallo.com/javascript/why-u‐](https://idiallo.com/javascript/why-use-prototypes) se-prototypes

#### **for of loop**

//for of loop is used in iterable var a =  $[1, 2, 2, 2, 2]$ : for ( let i of a) { console.log(i); }

### **Octal and binary Literals**

var a = 0O12; //octal literals either O or o is allowed console.log(a)//12 var  $f = 0b111;$ console.log(f);

#### **Template literals**

It can create the multiline strings

### **new.target**

The new.target property lets you detect whether a function or constructor was called using the new operator. In constr‐ uctors and functions instantiated with the new operator, new.target returns a reference to the constructor or function. In normal function calls, new.target is undefined.

Ref -- https://developer.mozilla.org/en-US/‐ [docs/Web/JavaScript/Reference/Operat‐](https://developer.mozilla.org/en-US/docs/Web/JavaScript/Reference/Operators/new.target) ors/new.target

Example

class A{ constructor(){ this.data =  $55$ :

console.log("Inside the base") console.log(new.target.dumm()) } } class B extends A{ constructor(){ super() console.log(new.target) console.log(typeof B) this.data =  $66$ ; console.log(this.data) } static dumm(){

# By **arrow96**

[cheatography.com/arrow96/](http://www.cheatography.com/arrow96/)

Not published yet. Last updated 20th March, 2019. Page 1 of 2.

Sponsored by **Readable.com** Measure your website readability! <https://readable.com>

return 57;

} }